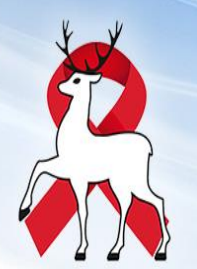

*Видеоселекторное совещание «Организация лабораторной диагностики населения на ВИЧ-инфекцию на базе ГБУЗНО «НОЦ СПИД»*

#### **«Алгоритм забора и транспортировки крови для исследования на ВИЧ-инфекцию в лабораторию ГБУЗНО «НОЦ СПИД». Организация пунктов сбора материала. Формирование результатов исследования»**

*Заведующая клинико-диагностической лабораторией ГБУЗНО «НОЦ СПИД» Тихонова Е.В.*

Нижний Новгород 13 декабря 2023 г.

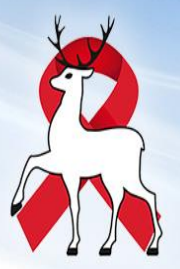

#### **Нормативная база**

**Приказ** МЗ НО от 12.01.2023г. N 315-17/23П/од «О государственной информационной системе в сфере здравоохранения Нижегородской области»

**Приказ** МЗ НО от 15.11.2023г. N 315-979/23П/од «Об организации лабораторной диагностики населения на ВИЧ-инфекцию на базе ГБУЗНО «НОЦ СПИД» - *инструкция по забору, регистрации и транспортировке биологического материала (крови) для исследования на ВИЧ-инфекцию (приложение 2)*

**Инструкция** по записи на исследование крови в ГБУЗНО «НОЦ СПИД» в ЕЦП (важно создавать направления именно с АРМ врача)

**Инструкция** по настройке принтера этикеток марки ZEBRA ZD410 для корректной печати штрих-кодов проб

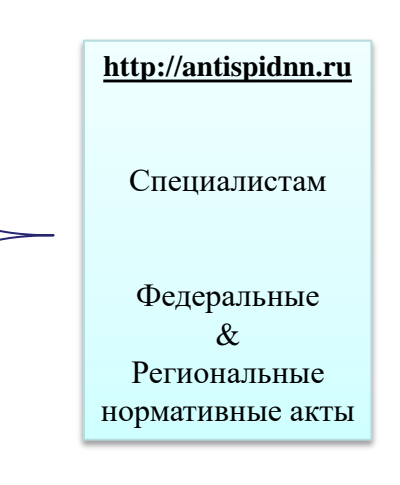

## **Пункт сбора биологического материала**

- Помещение со стеллажами (столами)
- Доступ в помещение круглосуточно
- Приказом главного врача назначается ответственный сотрудник за прием контейнеров от медицинских организаций и отправкой их в лабораторию ГБУЗНО «НОЦ СПИД»
- Ответственный сотрудник:
	- принимает транспортировочные контейнеры маркированные медицинской организацией
	- отправляет транспортировочные контейнеры в лабораторию ГБУЗНО «НОЦ СПИД»

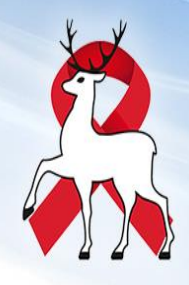

## ВАЖНО!

**Перед началом работы в системе ЕЦП медицинской организации (далее - МО) необходимо настроить связь между пунктом забора своей МО и** 

**лабораторией ГБУЗНО «НОЦ СПИД» !**

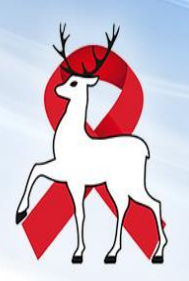

## **Создание направления с АРМ врача**

в назначения в лабораторной диагностике добавить необходимое исследование, нажав «ВСЕ УСЛУГИ» выбрать код услуги:

- А26.06.048.002

 Выявления антител к ВИЧ-1,2 и антигена р24 ВИЧ 1 (ВИЧ скрининг)

- А26.05.021.001

 Количественное определение РНК вируса иммунодефицита человека ВИЧ-1 (HIV-1) в плазме крови методом ПЦР (ПЦР ВИЧ количественная, вирусная нагрузка)

- А12.06.001

 Исследование популяций лимфоцитов (иммунный статус, СD4)

Выбрать правильный цветовой код пробирки:

- Красный/ желтый для сыворотки

Сиреневый с К2ЭДТА/К3ЭДТА

Сиреневый с К2ЭДТА/К3ЭДТА

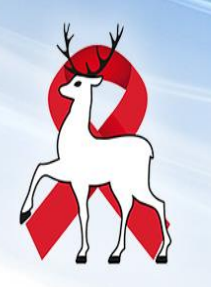

## **Направление с АРМ-врача!**

- Сформировать направление на лабораторное исследование
- Выбрать необходимый тест
- Выбрать код контингента (в случае скрининга)
- Нажать «НАЗНАЧИТЬ»
- Закрыть окно детализации назначений.

Направление в лабораторию ГБУЗНО «НОЦ СПИД» **СОЗДАНО**

## **АРМ сотрудника пункта забора крови**  (процедурный кабинет )

- забрать кровь у пациента
- распечатать штрих-код с Ф.И.О. пациента и датой рождения
- наклеить штрих-код на вакутейнер от основания к крышке!!!
- поставить вакутейнер в штатив
- отправить в лабораторию ГБУЗНО «НОЦ СПИД»

Рекомендуем:

Проверять настройки принтера штрих-кодов еженедельно!

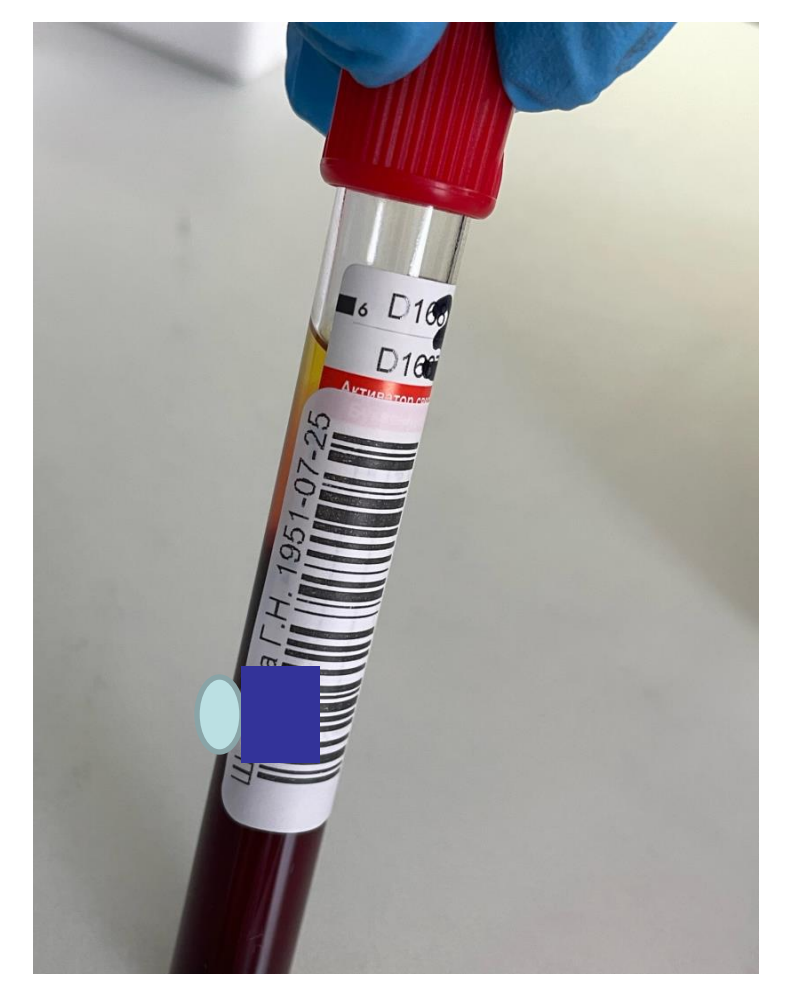

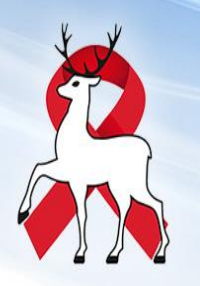

# Исследуемый материал:

 венозная кровь, забранная из локтевой вены с помощью вакуумных систем для забора крови

Вакуумная система – это игла + переходник + вакутейнер

(вакутейнеры - вакуумные контейнеры, пластиковые пробирки для сыворотки).

### На пробирке должно быть:

- **штрих-код** с Ф.И.О. пациента и датой рождения

Рекомендуем:

Проверять соответствие сведений о пациенте в направлении и на штрих-коде вакутейнера с биологическим материалом!

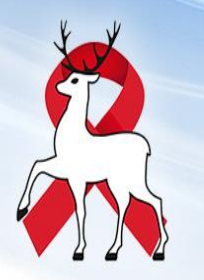

## Исследуемый материал на ВИЧ скрининг

- Кровь в вакутейнере с красной/желтой крышкой с активатором свертывания/разделительным гелем
- Количество забранной крови должно соответствовать объему вакутейнера ! ! !
- Кровь в вакутейнере должна быть перемешена с помощью переворачивания пробирки не менее 2 - 3 раз.
- Встряхивание вакутейнера не допускается !!!
- Запрещается направлять кровь с гемолизом, липемией, подозрением на бактериальный пророст ! ! !

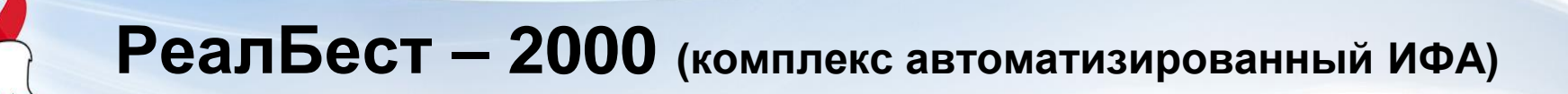

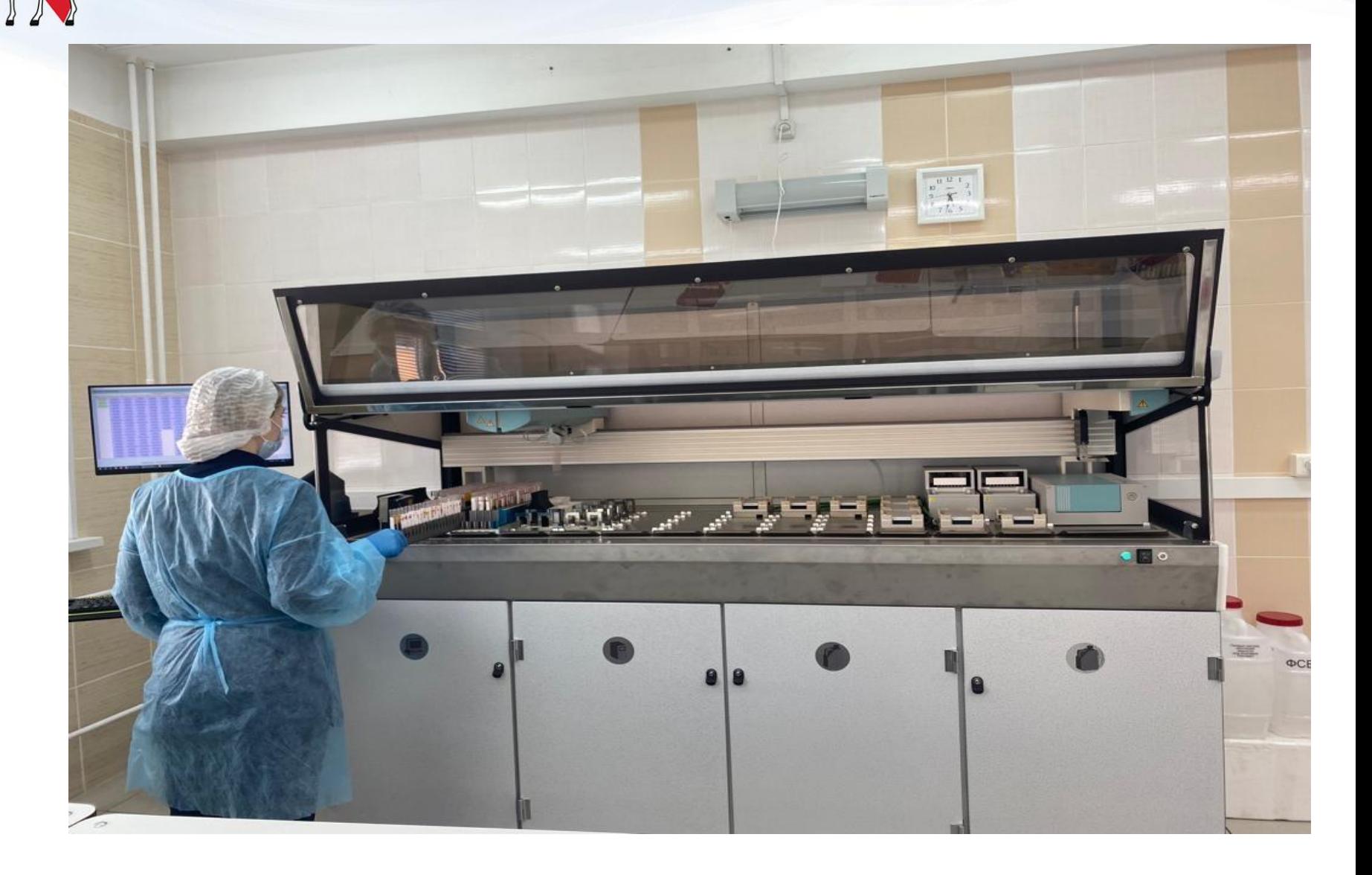

# Исследуемый материал на ПЦР и клеточный иммунитет

- Цельная кровь в вакутейнере с сиреневой крышкой с К3ЭДТА / К2ЭДТА (у детей пробирки объемом 1 - 2 мл)
- Количество забранной крови должно соответствовать объему вакутейнера ! ! !
- Кровь в вакутейнере должна быть перемешена с помощью переворачивания пробирки не менее 8 - 10 раз. ОБЯЗАТЕЛЬНО !
- Встряхивание вакутейнера не допускается ! ! !
- Запрещается направлять кровь с гемолизом, липемией, подозрением на бактериальный пророст ! ! !

### **RbMag (комплекс автоматизированный ПЦР)**

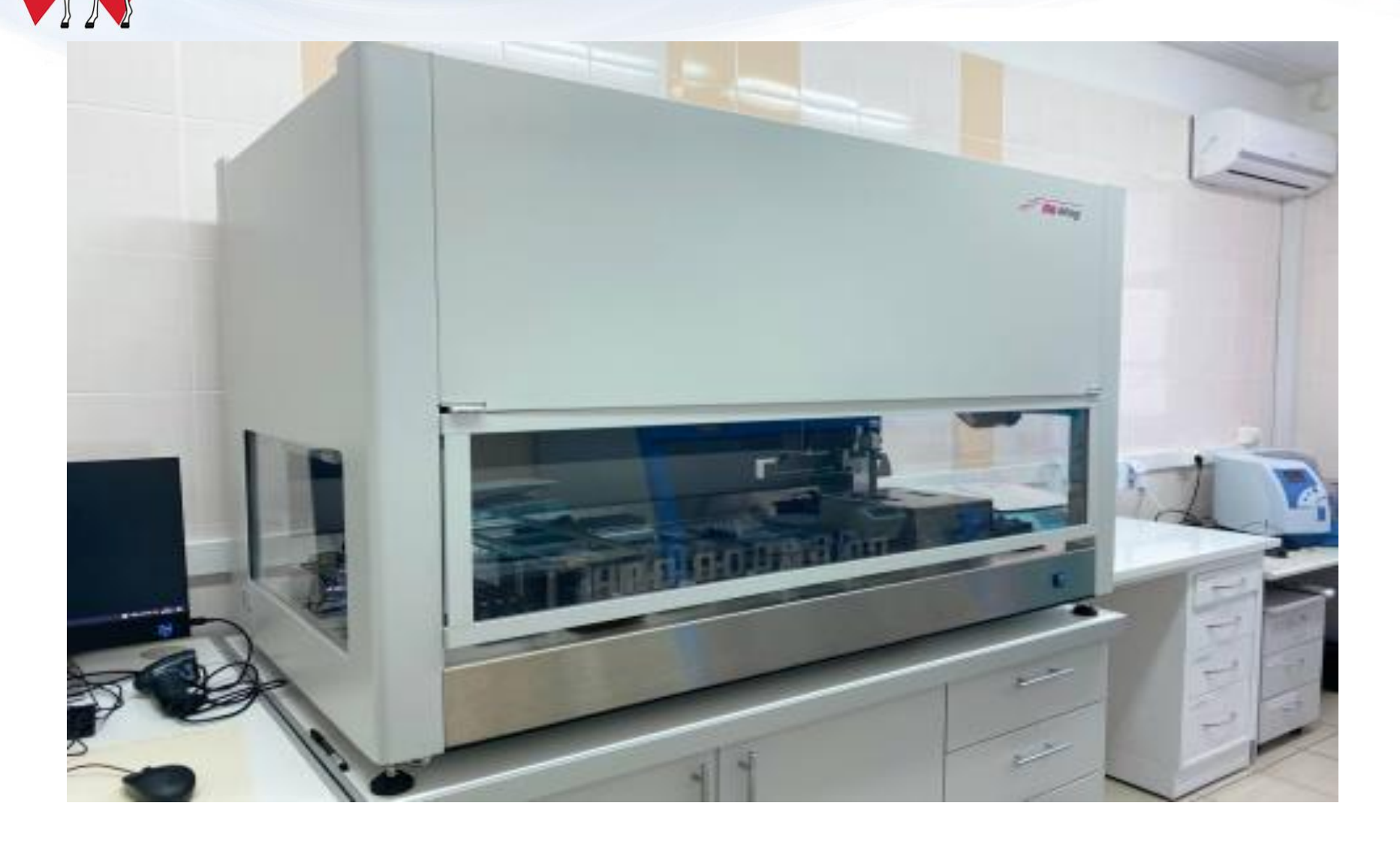

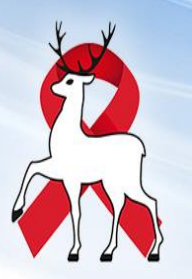

### Правила хранения и транспортировки биоматериала

Обязательно:

- промаркирован транспортировочный контейнер (указано наименование МО)
- вакутейнеры расставлены в штативы для пробирок
- штативы с вакутейнерами помещены в транспортировочный контейнер
- вакутейнеры при транспортировке находятся в строго в вертикальном положении.

## **Время приема проб биологического материала в лаборатории ГБУЗНО «НОЦ СПИД»**

- **с 8.00 до 14.00**
- Понедельник
- **с 8.00 до 11.00**
- Суббота

- Вторник
- Среда
- Четверг
- Пятница

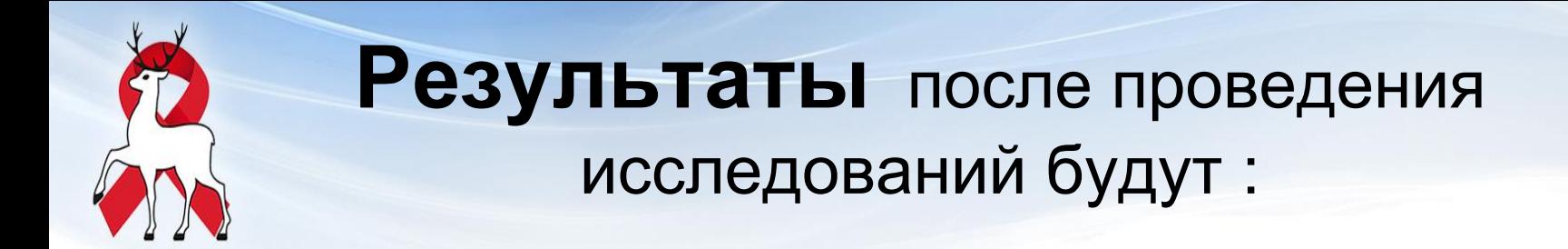

• Внесены в систему ЕЦП

если созданы электронные варианты направлений (результаты продублируются по VipNet )

• Направлены по VipNet

если созданы бумажные варианты направлений

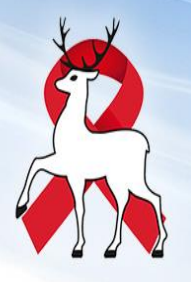

#### **Чат в Telegram «пробы на ВИЧ через ЕЦП»: ссылка-приглашение:<https://t.me/+r-RDsP8ZHi83ZmQy>**

**В день приема проб в чате размещается информация о нарушениях при создании направлений, маркировке пробирок и доставке материала, если:**

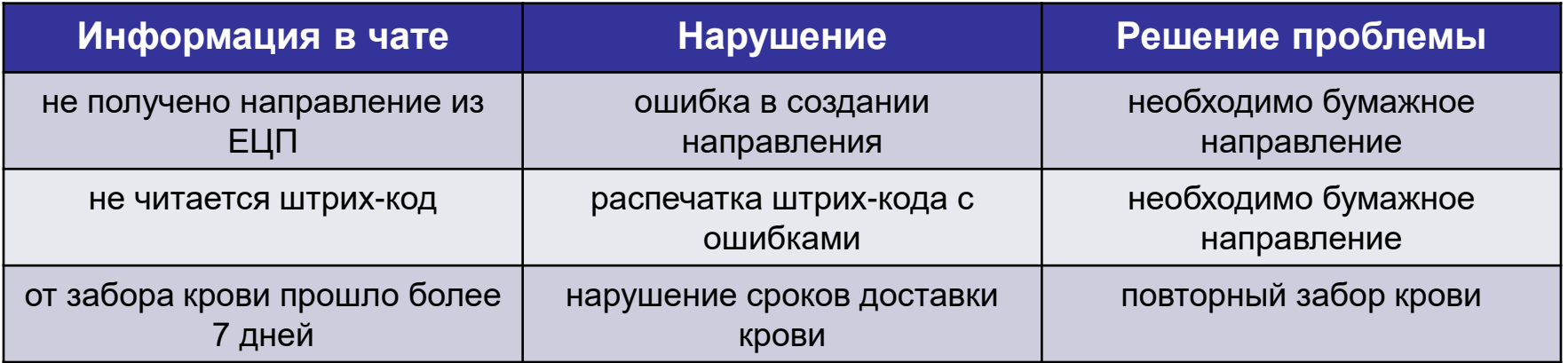

*В случае отсутствия регистрации через ЕЦП:*

*- Необходимо сформировать направления на бумажном носителе. Исследование материала будет проведено и результат проставлен на бумажном направлении и отправлен по каналу VipNet*

*- И отсутствия бумажного направления пробирка возвращается в медицинскую организацию и исследование не проводится*

#### **Телефоны клинико** – **диагностической лаборатории**

Заведующая КДЛ *Тихонова Елена Валерьевна*   $8(831)$  2 – 155 – 255 или  $8(831)$  214 – 0 – 214, доб. 852 Ординаторская ИФА, клеточный иммунитет 8(831) 214 – 0 – 214, доб. 853 Прием материала  $8(831)$  214 – 0 – 214, доб. 855

#### **Телефоны организационно** – **методического отдела**

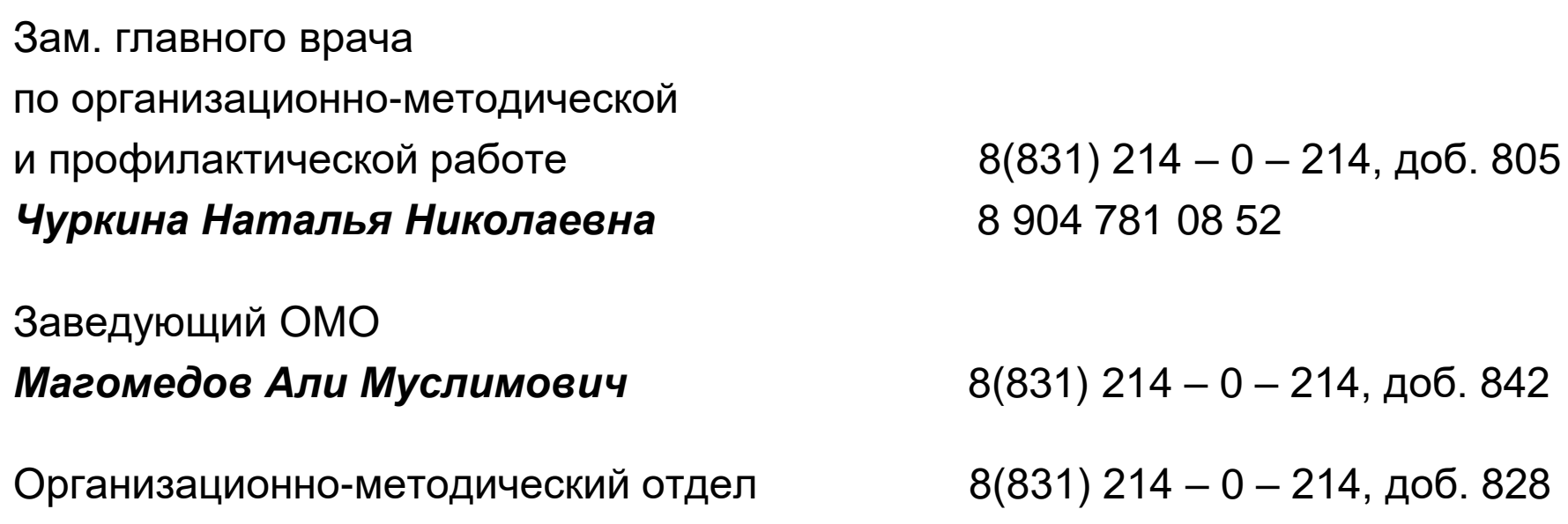